## **CONVERSI (Programme de conversion Francs/Euros) sur Casio Graph 25**

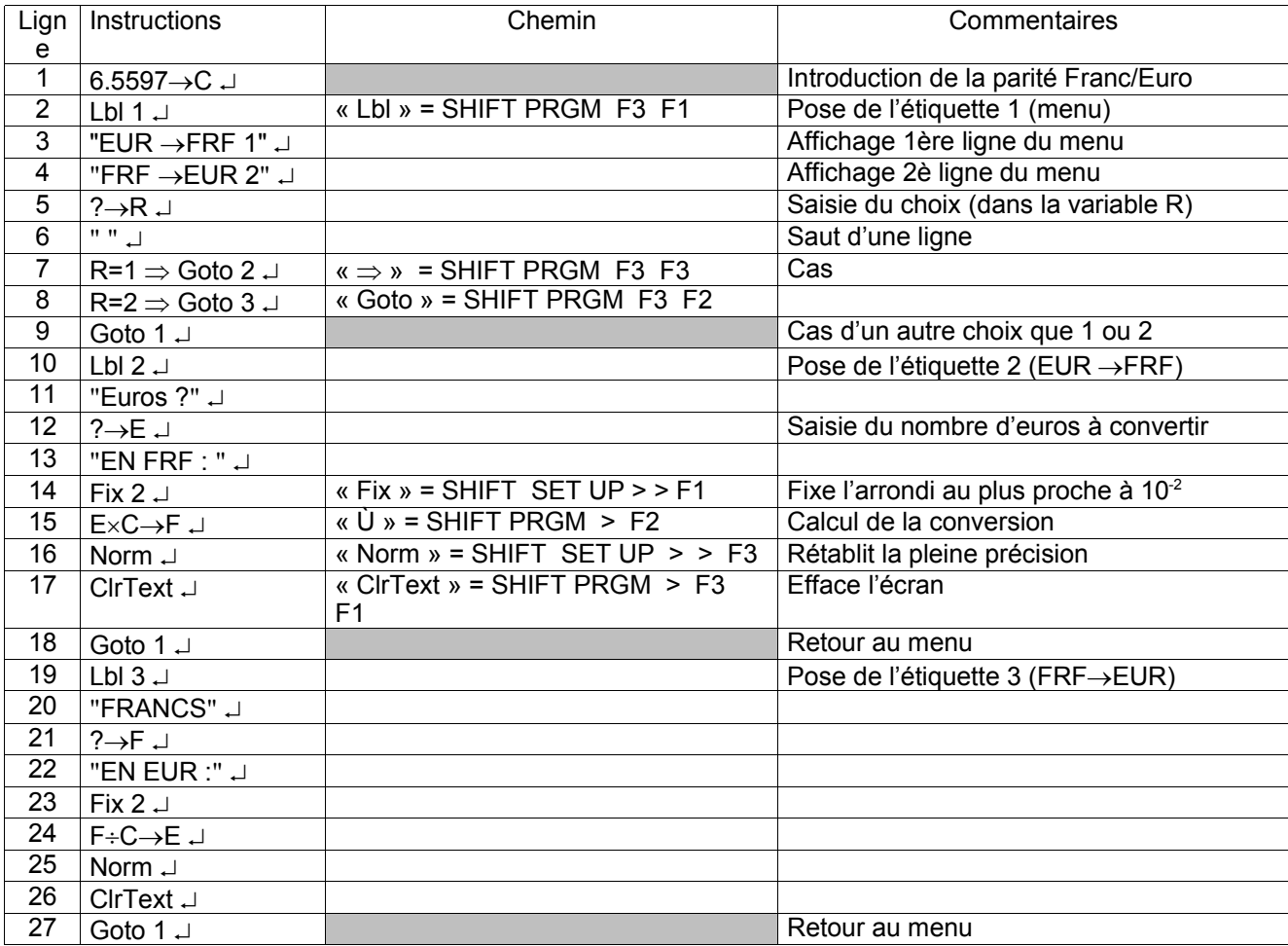